<span id="page-0-0"></span>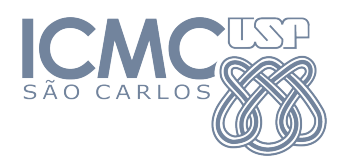

SME0822 Análise Multivariada e Aprendizado Não-Supervisionado

#### Aula 7a: **Análise de Componentes Principais**

#### Prof. Cibele Russo

cibele@icmc.usp.br

<http://www.icmc.usp.br/~cibele>

Baseado em Johnson, R. A., & Wichern, D. W. (2007). Applied Multivariate Statistical Analysis. Prentice Hall.

A Análise de componentes principais (ACP ou PCA, de principal component analysis) é uma técnica que **transforma linearmente** um conjunto de *p* **variáveis correlacionadas** em um conjunto de *k* **variáveis não correlacionadas** (com *k < p*), que explicam uma parcela substancial das informações do conjunto original.

A ACP foi proposta por Karl Pearson em 1901 e estudada e nomeada por Harold Hotelling em 1933.

Se as variáveis originais tiverem distribuição normal multivariada, as componentes principais também terão distribuição normal multivariada e serão independentes.

K ロ ⊁ K 御 ⊁ K 君 ⊁ K 君 ⊁ …

A Análise de componentes principais (ACP ou PCA, de principal component analysis) é uma técnica que **transforma linearmente** um conjunto de *p* **variáveis correlacionadas** em um conjunto de *k* **variáveis não correlacionadas** (com *k < p*), que explicam uma parcela substancial das informações do conjunto original.

A ACP foi proposta por Karl Pearson em 1901 e estudada e nomeada por Harold Hotelling em 1933.

Se as variáveis originais tiverem distribuição normal multivariada, as componentes principais também terão distribuição normal multivariada e serão independentes.

(ロ) (個) (目) (差) (差)

A Análise de componentes principais (ACP ou PCA, de principal component analysis) é uma técnica que **transforma linearmente** um conjunto de *p* **variáveis correlacionadas** em um conjunto de *k* **variáveis não correlacionadas** (com *k < p*), que explicam uma parcela substancial das informações do conjunto original.

A ACP foi proposta por Karl Pearson em 1901 e estudada e nomeada por Harold Hotelling em 1933.

Se as variáveis originais tiverem distribuição normal multivariada, as componentes principais também terão distribuição normal multivariada e serão independentes.

K ㅁ ▶ K @ ▶ K 할 ▶ K 할 ▶ ... 할

# Objetivos principais

#### Reduzir a dimensionalidade dos dados.

Obter combinações interpretáveis das variáveis originais.

Descrever e compreender a estrutura de correlação das variáveis originais.

# Objetivos principais

- Reduzir a dimensionalidade dos dados.
- Obter combinações interpretáveis das variáveis originais.
- Descrever e compreender a estrutura de correlação das variáveis originais.

- Reduzir a dimensionalidade dos dados.
- Obter combinações interpretáveis das variáveis originais.
- Descrever e compreender a estrutura de correlação das variáveis originais.

- Reduzir a dimensionalidade dos dados.
- Obter combinações interpretáveis das variáveis originais.
- Descrever e compreender a estrutura de correlação das variáveis originais.

#### Contexto

- Seja *X* um vetor aleatório de dimensão *p* × 1 com vetor de médias (populacionais)  $\mu_{p\times 1}$  e matriz de variâncias e covariâncias (populacionais) de  $\Sigma_{p\times p}$ .
- Estamos particularmente interessados no caso em que as variáveis *X*1*, . . . , X<sup>p</sup>* estão **correlacionadas**, isto é, algumas (ou muitas) das covariâncias Cov $(X_i,X_j), i,j=1,\ldots,p$  e  $i\neq j$  são não-nulas.

 $\mathcal{A} \oplus \mathcal{B} \rightarrow \mathcal{A} \oplus \mathcal{B} \rightarrow \mathcal{A} \oplus \mathcal{B} \rightarrow \mathcal{B}$ 

Quando isso ocorre, significa que existe **redundância entre dimensões**, e podemos ter interesse em **reduzir a dimensionalidade do problema**, construindo novas variáveis, **não correlacionadas** entre si, que sejam **combinações lineares das variáveis originais**.

Pode ser que poucas (*k*) novas variáveis expliquem grande parte da variabilidade existente nas (*p*) variáveis originais. Isso pode significar a **redução de custos** como tempo computacional e espaço para armazenamento de dados.

(ロ) (倒) (경) (경) (경) 경

Seja *X* ∼ (*µ ,* Σ).

Sejam  $\lambda_1 \geq \ldots \geq \lambda_n$  os autovalores de  $\Sigma$ , com autovetores correspondentes *e* <sup>1</sup>*, . . . , e <sup>p</sup>*, tais que

\n- **①** 
$$
e_i^{\top} e_j = 0
$$
, para  $i, j = 1, \ldots, p \in i \neq j$ .
\n- **②**  $e_i^{\top} e_i = 1$ , para  $i = 1, \ldots, p$ .
\n- **③**  $\Sigma e_i = \lambda_i e_i$ , para  $i = 1, \ldots, p$ .
\n

Considere a matriz ortogonal  $O_{p\times p}=(\underline{e}_1,\ldots,\underline{e}_p).$ 

 $\mathsf{Ent}$ ão  $\bm{\mathit{Y}}_{p\times 1} = O^\top \bm{\mathit{X}}$  é o **vetor de componentes principais** de  $\Sigma.$ 

K ロ K K <del>D</del> K K B K X B K X A K K A K K B K

Interpretação geométrica (*p* = 2)

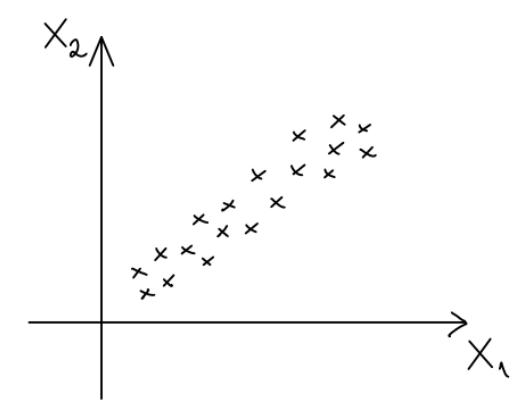

$$
\vdash \neg \circ \neg \circ \neg
$$

Interpretação geométrica (*p* = 2)

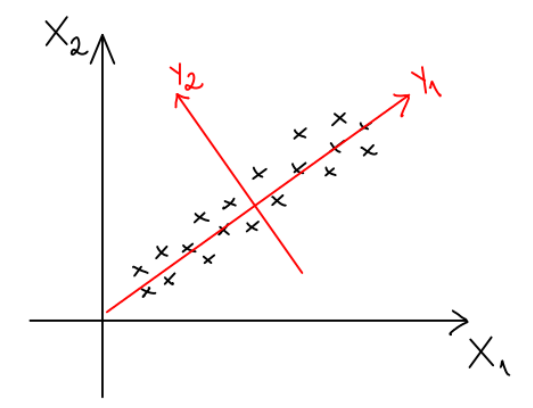

**Propriedades:**

(1) A *j*-ésima componente principal de Σ é dada por

$$
Y_j = e_j^\top \underline{X}.
$$

$$
\mathbf{C} \quad \mathsf{E}(Y_j) = e_j^\top \mu.
$$

- **e**  $Var(Y_j) = e_j^\top \Sigma e_j = \lambda_j$ .
- $\bullet$  Cov $(Y_i, Y_j) = \mathsf{Cor}(Y_i, Y_j) = 0$  para  $i, j = 1, \ldots, p$  e  $i \neq j$ .
- (5) A proporção da variância total de *X* que é explicada pela *j*-ésima componente principal é

$$
\frac{\lambda_j}{\sum_{i=1}^p \lambda_i}.
$$

メ 何 ト メ ヨ ト メ ヨ ト ニ ヨ

Como em geral a matriz Σ é desconhecida, utiliza-se a matriz *S*, de variâncias e covariâncias amostrais, para estimar as componentes principais.

 $\mathsf{Considere} \,\, \hat{\lambda}_1 \geq \ldots \geq \hat{\lambda}_p$  os autovalores de  $S$ , com autovetores  $\mathsf{correspondentes\ padronizados}\ \hat{\varrho}_1,\ldots,\hat{\varrho}_p.$ 

A *j*-ésima componente principal amostral é dada por

$$
\hat{Y}_j = \hat{e}_j^\top X.
$$

(ロ) (御) (唐) (唐) (唐)

#### **Propriedades:**

- **0**  $\widehat{\text{Var}}(\hat{Y}_j) = \hat{\lambda}_j$ .
- $\mathbf{Q} \quad \mathsf{Cov}(\hat{Y}_i, \hat{Y}_j) = \mathsf{Cor}(\hat{Y}_i, \hat{Y}_j) = 0$  para  $i,j = 1, \ldots, p$  e  $i \neq j.$
- (3) A proporção da variância total explicada pela *j*-ésima componente principal amostral é

$$
\frac{\hat{\lambda}_j}{\sum_{i=1}^p\hat{\lambda}_i}
$$

**Q** 
$$
\widehat{\text{Cor}}(\hat{Y}_j, X_i) = \frac{\hat{e}_{ji}\sqrt{\hat{\lambda}_j}}{\sqrt{s_{jj}}}
$$
 (Exercise)

 $\mathcal{A} \oplus \mathcal{B} \rightarrow \mathcal{A} \oplus \mathcal{B} \rightarrow \mathcal{A} \oplus \mathcal{B} \rightarrow \mathcal{B}$ 

(5) Pelo teorema da decomposição espectral,

$$
S_{p\times p}=\sum_{j=1}^p\hat{\lambda}_j\hat{e}_j\hat{e}_j^\top
$$

pode ser aproximada por

$$
S_{p\times p}\approx \sum_{j=1}^k \hat{\lambda}_j \hat{e}_j \hat{e}_j^\top
$$

 $\leftarrow$   $\Box$ 

3 E K 3 E K

### Escores das componentes

É comum utilizar os **escores das componentes** para análises estatísticas ou ordenação (ranking) dos elementos amostrais. Esses escores são obtidos ordenando os valores obtidos de

$$
\hat{Y}_j = \hat{e}_j^\top \underline{X}.
$$

## Análise de componentes principais via matriz de correlação

Seja 
$$
X_{p\times 1} \sim (\mu, \Sigma)
$$
,  $X = (X_1, \ldots, X_p)^\top$ .

 $\mathsf{Seja}\ \mathcal{Z}=(Z_1,\ldots,Z_p)^\top$  tal que

$$
Z_i = \frac{X_i - \mu_i}{\sigma_i},
$$

 $e$ m que  $\mu_i = \mathsf{E}(X_i)$  e  $\sigma_i^2 = \mathsf{Var}(X_i)$ .

Temos que  $\mathsf{Cov}(\mathcal{Z}) = P = \mathsf{Cor}(\mathcal{X})$ .

K ロ ト K 御 ト K 君 ト K 君 ト 一君

# Análise de componentes principais via matriz de correlação

Sejam  $\lambda_1 \geq \ldots \geq \lambda_n$  os autovalores de P, com autovetores correspondentes *e* <sup>1</sup>*, . . . , e <sup>p</sup>*, tais que

$$
\mathbf{0} \quad e_i^{\top} e_j = 0, \text{ para } i, j = 1, \dots, p \text{ e } i \neq j,
$$

$$
\mathbf{Q} \quad e_i^{\top} e_i = 1, \text{ para } i = 1, \ldots, p,
$$

$$
\bullet \quad \Sigma_{\mathcal{L}i} = \lambda_i \mathcal{L}_i, \text{ para } i = 1, \ldots, p.
$$

Considere a matriz ortogonal  $O_{p\times p}=(\underline{e}_1,\ldots,\underline{e}_p).$ 

Então  $\c{Y}_{p\times 1}=O^{\top}\c{Z}$  é o **vetor de componentes principais** de  $P.$ 

(ロ) (御) (唐) (唐) (唐)

Análise de componentes principais via matriz de correlação

#### **Propriedades:**

(1) A *j*-ésima componente principal de *P* é dada por

$$
Y_j = e_j^\top Z.
$$

- **2**  $E(Y_j) = 0$ .
- $\bullet$   $\mathsf{Var}(Y_j) = e_j{}^{\top}Pe_j = \lambda_j.$
- **e**  $\text{Cov}(Y_i, Y_j) = \text{Cor}(Y_i, Y_j) = 0$  para  $i, j = 1, \ldots, p$  e  $i \neq j$ .
- (5) A proporção da variância total de *Z* que é explicada pela *j*-ésima componente principal é *λj/p*

スター・ステーション ラーラ

Como em geral a matriz *P* é desconhecida, utiliza-se a matriz *R*, de correlações amostrais, para estimar as componentes principais.

 $\mathsf{Consider}~\hat{\lambda}_1\geq\ldots\geq\hat{\lambda}_p$  os autovalores de  $R$ , com autovetores  $\mathsf{correspondentes\ padronizados}\ \hat{\varrho}_1,\ldots,\hat{\varrho}_p.$ 

A *j*-ésima componente principal amostral é dada por

$$
\hat{Y}_j = \hat{\underline{e}}_j^\top \underline{Z}.
$$

 $\left\{ \begin{array}{ccc} \square & \rightarrow & \left\{ \bigoplus \bullet & \leftarrow \Xi \right\} & \rightarrow & \left\{ \Xi \right\} & \longrightarrow & \Xi \end{array} \right.$ 

#### **Propriedades:**

- $\widehat{\text{Var}(\hat{Y}_j)} = \hat{\lambda}_j.$
- $\mathbf{Q}$   $\mathsf{Cov}(\hat{Y}_i, \hat{Y}_j) = \mathsf{Cor}(\hat{Y}_i, \hat{Y}_j) = 0$  para  $i, j = 1, \ldots, p$  e  $i \neq j$ .
- (3) A proporção da variância total explicada pela *j*-ésima componente principal amostral é

$$
\frac{\hat{\lambda}_j}{p}
$$

**Q** 
$$
\widehat{\text{Cor}}(\hat{Y}_j, Z_i) = \hat{e}_{ji}\sqrt{\hat{\lambda}_j}
$$
 (Exercise)

(5) Pelo teorema da decomposição espectral,

$$
R_{p\times p}=\sum_{j=1}^p\hat{\lambda}_j\hat{e}_j\hat{e}_j^\top
$$

pode ser aproximada por

$$
R_{p\times p}\approx \sum_{j=1}^k \hat{\lambda}_j \hat{e}_j \hat{e}_j^\top
$$

 $\leftarrow$   $\Box$ 

3 E K 3 E K

### Escores das componentes

É comum utilizar os **escores das componentes** para análises estatísticas ou ordenação (ranking) dos elementos amostrais. Esses escores são obtidos ordenando os valores obtidos de

$$
\hat{Y}_j = \hat{e}_j^\top \mathcal{Z}.
$$

# Determinação do número de componentes principais

Alguns métodos:

- **O** Proporção da variância total explicada.
- 2 Análise gráfica da variância explicada (scree-plot).
- 3 Aproximação da matriz *S* (ou *R*).
- 4 Análise prática das componentes principais.

 Sejam  $\mathit{\mathfrak{X}} \sim ( \mu, \Sigma)$ ,  $\lambda_1 ≥ \ldots ≥ \lambda_p > 0$  os autovalores de  $\Sigma$ , com  $\alpha$ utovetores correspondentes  $g_1, \ldots, g_p, \ \lambda_1 \geq \ldots \geq \lambda_p > 0$  os autovalores de  $S$ , com autovetores correspondentes  $\widehat{e}_1, \ldots, \widehat{e}_p.$ 

Sejam 
$$
\underline{\lambda} = (\lambda_1, ..., \lambda_p)^\top \in \widehat{\underline{\lambda}} = (\widehat{\lambda}_1, ..., \widehat{\lambda}_p)^\top
$$
.

Resultados:

**1** Se  $\Lambda = diag(\lambda_1, ..., \lambda_p)$ , então, para *n* suficientemente grande, temos

$$
\sqrt{n}(\hat{\lambda} - \lambda) \approx N_p(\underline{0}, 2\Lambda^2).
$$

**2** Se 
$$
E_i = \lambda_i \sum_{k=1, k \neq i}^{p} \frac{\lambda_k}{(\lambda_k - \lambda_i)^2} e_k e_k^{\top}
$$
, então  
 $\sqrt{n}(\hat{e}_i - e_i) \approx N_p(0, E_i)$ .

 $\bullet$  A distribuição de cada  $\lambda_i$  não depende dos elementos de  $\widehat{e}_i$ correspondentes.

K ロ ト K 御 ト K 君 ト K 君 ト 一君

Segue desses resultados que

$$
\widehat{\lambda}_i \stackrel{ind}{\sim} N\left(\lambda_i, 2\frac{\lambda_i^2}{n}\right).
$$

Assim,

$$
P\left(|\widehat{\lambda}_i - \lambda_i| \leq z_{\alpha/2} \lambda_i \sqrt{\frac{2}{n}}\right) = 1 - \alpha.
$$

 $\leftarrow$   $\Box$ 

IN BIN NIBIN

Segue desses resultados que

$$
\widehat{\lambda}_i \stackrel{ind}{\sim} N\left(\lambda_i, 2\frac{\lambda_i^2}{n}\right).
$$

Assim,

$$
P\left(|\widehat{\lambda}_i - \lambda_i| \leq z_{\alpha/2} \lambda_i \sqrt{\frac{2}{n}}\right) = 1 - \alpha.
$$

 $\leftarrow$   $\Box$ 

3 E K 3 E K

Segue desses resultados que

$$
\widehat{\lambda}_i \stackrel{ind}{\sim} N\left(\lambda_i, 2\frac{\lambda_i^2}{n}\right).
$$

Assim,

$$
P\left(|\widehat{\lambda}_i - \lambda_i| \leq z_{\alpha/2} \lambda_i \sqrt{\frac{2}{n}}\right) = 1 - \alpha.
$$

 $\leftarrow$   $\Box$ 

3 E K 3 E K

E podemos então construir um intervalo com  $100(1 - \alpha)\%$  de confiança para *λ<sup>i</sup>* usando propriedades da distribuição normal:

$$
IC_{100(1-\alpha)\%}(\lambda_i) = \left(\frac{\widehat{\lambda}_i}{1 + z_{\frac{\alpha}{2}}\sqrt{\frac{2}{n}}}, \frac{\widehat{\lambda}_i}{1 - z_{\frac{\alpha}{2}}\sqrt{\frac{2}{n}}}\right),
$$

que também pode ser usado para fazer inferência sobre *λ<sup>i</sup>* (por exemplo, avaliar se  $H_0: \lambda_i = \lambda_0$  contra  $H_1: \lambda_i \neq \lambda_0$ ).

K ロ ▶ K 個 ▶ K 결 ▶ K 결 ▶ │ 결

## Exemplo

Estudos mostram que grande parte de adultos e adolescentes norte-americanos usam regularmente substâncias psicoativas. Em um destes estudos (Huba et al. 1981, J. of Personality and Social Psychology), dados foram coletados de 1634 estudantes na área metropolitana de Los Angeles. Cada participante completou um questionário informando o número de vezes que cada item foi usado.

Os itens são os seguintes: cigarro, cerveja, vinho, licor, cocaína, tranquilizantes, medicamentos, heroína, maconha, haxixe, inalantes, alucinógenos e anfetaminas.

メ御 トメミ トメ ミト

<span id="page-33-0"></span>As respostas foram registradas em uma escala de cinco pontos: 1. nunca experimentei, 2. apenas uma vez, 3. poucas vezes, 4. muitas vezes e 5. regularmente.

A matriz de correlações das respostas encontra-se no arquivo Substancias.txt.

Foram obtidas as componentes principais a matriz de correlações dos dados. Como propor um "índice de utilização de substâncias psicoativas"?